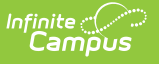

## **Meetings**

Last Modified on 03/11/2024 8:45 am CDT

## **Classic View**: Student Information > Counseling > Meetings

## **Search Terms**: Counseling, Meetings

The Meetings tool allows counselors to schedule meetings for students, staff, and others. With this tool counselors can schedule and modify meetings, view their calendar, and send meeting notifications. Users with meetings administrator tool rights also view other users' meetings.

## What do you want to do?

- Schedule [Counseling](https://kb.infinitecampus.com/help/schedule-counseling-meetings) Meetings
- Modify [Counseling](https://kb.infinitecampus.com/help/modify-counseling-meetings) Meetings
- Copy [Counseling](https://kb.infinitecampus.com/help/copy-counseling-meetings) Meetings
- Delete a [Counseling](https://kb.infinitecampus.com/help/delete-a-counseling-meeting) Meeting
- View Your [Counseling](https://kb.infinitecampus.com/help/view-your-counseling-meetings-calendar) Meetings Calendar
- Printing and Reporting [\(Counseling](https://kb.infinitecampus.com/help/printing-and-reporting-counseling-meetings) Meetings)
	- o Print [Counseling](https://kb.infinitecampus.com/help/print-counseling-meetings) Meetings
	- o Print Your [Counseling](https://kb.infinitecampus.com/help/print-your-counseling-calendar) Calendar
	- Reporting Options for [Counseling](https://kb.infinitecampus.com/help/reporting-options-for-counseling-meetings) Meetings
- [Understand](https://kb.infinitecampus.com/help/understand-meetings-tool-rights) Meetings Tool Rights
- Send Counseling Meeting [Notifications](https://kb.infinitecampus.com/help/send-counseling-meeting-notifications)
- Manage Custom Counseling Meetings Fields in the [Attribute/Dictionary](https://kb.infinitecampus.com/help/manage-custom-counseling-meetings-fields-in-the-attributedictionary)